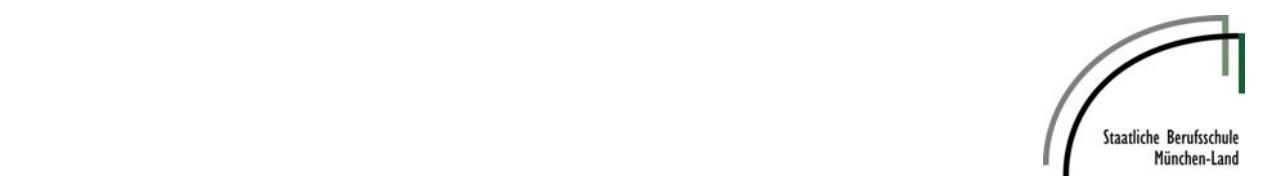

# **Staatliche Berufsschule München-Land**

# Nutzungsordnung für die EDV-Einrichtung mit Internetzugang **A. Allgemeines**

Die Staatliche Berufsschule München-Land gibt sich für die Benutzung von schulischen Computereinrichtungen mit Internetzugang die folgende Nutzungsordnung. Sie gilt für die Nutzung der EDV-Anlage incl. des Internets durch Schülerinnen und Schüler im Rahmen des Unterrichts. Auf eine rechnergestützte Schulverwaltung findet die Nutzungsordnung keine Anwendung.

#### **1. Anmeldung**

#### **B. Regeln für jede Nutzung im EDV-Raum**

Allen Schülerinnen und Schüler einer Klasse wird bei der ersten Benutzung ein fester Arbeitsplatz im EDV-Raum zugewiesen, der bei jeder weiteren Nutzung zu verwenden ist. Vor jeder Nutzung des EDV-Raumes wird die Klasse von der unterrichtenden Lehrkraft über den Schulmaster angemeldet. Erst nach der Anmeldung der Klasse dürfen sich die Schüler an ihrem Arbeitsplatz anmelden. Nach Beendigung der Nutzung hat sich die Schülerin oder der Schüler am Arbeitsplatz abzumelden. Für Handlungen, die unter der Nutzerkennung erfolgen, sind die jeweiligen Schülerinnen und Schüler verantwortlich. Deshalb muss der vorgegebene Arbeitsplatz eingehalten werden. Das Arbeiten an einem fremden Arbeitsplatz ist verboten. Zu speichernde Daten werden unter dem Verzeichnis des jeweiligen Arbeitsplatzes A01 bis A24 abgelegt. Auf dem Desktop gespeicherte Daten sind spätestens vor Ende des Unterrichts zu entfernen.

#### **2. Verbotene Nutzungen**

Die gesetzlichen Bestimmungen insbesondere des Strafrechts, Urheberrechts und des Jugendschutzrechts sind zu beachten. Es ist verboten, pornographische, gewaltverherrlichende oder rassistische Inhalte aufzurufen oder zu versenden. Werden solche Inhalte versehentlich aufgerufen, ist die Anwendung zu schließen und der Aufsichtsperson Mitteilung zu machen.

#### **3. Datenschutz und Datensicherheit**

Die Schule ist in Wahrnehmung ihrer Aufsichtspflicht berechtigt, den Datenverkehr zu speichern und zu kontrollieren. Diese Daten werden in der Regel nach einem Monat, spätestens jedoch zu Beginn eines jeden neuen Schuljahres gelöscht. Dies gilt nicht, wenn Tatsachen den Verdacht eines schwerwiegenden Missbrauches der schulischen Computer begründen. Die Schule wird von ihren Einsichtsrechten nur in Fällen des Verdachts von Missbrauch und durch verdachtsunabhängige Stichproben Gebrauch machen.

# **4. Eingriffe in die Hard- und Softwareinstallation**

Veränderungen der Installation und Konfiguration der Arbeitsstationen und des Netzwerks sowie Manipulationen an der Hardwareausstattung sind grundsätzlich untersagt. Fremdgeräte dürfen nicht an Computer oder an das Netzwerk angeschlossen werden. Unnötiges Datenaufkommen durch Laden und Versenden großer Dateien (z.B. Grafiken) aus dem Internet ist zu vermeiden. Sollte ein Nutzer unberechtigt größere Datenmengen in seinem Arbeitsbereich ablegen, ist die Schule berechtigt, diese Daten zu löschen.

#### [Hier eingeben]

#### **5. Schutz der Geräte**

Die Bedienung der Hard- und Software hat entsprechend den Anweisungen zu erfolgen. Störungen oder Schäden sind sofort der aufsichtführenden Lehrkraft zu melden. Wer schuldhaft Schäden verursacht, hat diese zu ersetzen. Die Tastaturen sind durch Schmutz und Flüssigkeiten besonders gefährdet. Deshalb ist während der Nutzung der Schulcomputer Essen und Trinken verboten.

#### **6. Nutzung von Informationen aus dem Internet**

Der Internetzugang soll grundsätzlich nur für schulische Zwecke genutzt werden. Als schulisch ist ein elektronischer Informationsaustausch anzusehen, der unter Berücksichtigung seines Inhalts und des Adressatenkreises mit der schulischen Arbeit im Zusammenhang steht. Das Herunterladen von Anwendungen ist nur mit Einwilligung der Schule zulässig. Die Schule ist nicht für den Inhalt der über ihren Zugang abrufbaren Angebote Dritter im Internet verantwortlich. Im Namen der Schule dürfen weder Vertragsverhältnisse eingegangen noch ohne Erlaubnis kostenpflichtige Dienste im Internet benutzt werden. Bei der Weiterverarbeitung von Daten aus dem Internet sind insbesondere Urheber- oder Nutzungsrechte zu beachten. Die Schülerinnen und Schüler werden auf die Gefahren hingewiesen, die mit der Verbreitung persönlicher Daten im Internet einhergehen. Weiterhin wird auf einen verantwortungsbewussten Umgang der Schülerinnen und Schüler mit persönlichen Daten hingewirkt.

## **C. Ergänzende Regeln für die Nutzung von Computern außerhalb des EDV-Raumes**

#### **Nutzungsberechtigung**

Außerhalb des EDV-Raumes können im Rahmen der unterrichtlichen Arbeit ebenfalls Computer genutzt werden. Die Entscheidung darüber und welche Computer (iPads, Notebooks oder PCs) in den Klassenzimmern oder auch in der Bibliothek oder in den Vorbereitungsräumen genutzt werden können, trifft die unterrichtende Lehrkraft. Es gelten die oben genannten Bestimmungen 2. bis 6. Die Ausgabe der iPads bzw. Notebooks mit WLAN-Anschluss sowie Anmeldung an den PCs in der Bibliothek und den Vorbereitungsräumen erfolgt durch die jeweilige aufsichtführende Lehrkraft, die auch für die ordnungsgemäße Abmeldung an den Geräten und Rückgabe der Geräte verantwortlich ist. Fremdgeräte wie USB-Sticks dürfen nach Erlaubnis der jeweiligen Lehrkraft und evtl. nach einem Virenscan verwendet werden.

## **D. Schlussvorschriften**

Diese Nutzungsordnung ist Bestandteil der jeweils gültigen Hausordnung und tritt am Tage nach ihrer Bekanntgabe durch Aushang in der Schule in Kraft. Einmal zu jedem Schuljahresbeginn findet eine Nutzerbelehrung statt, die im Klassenbuch protokolliert wird. Nutzer, die unbefugt Software von den Arbeitsstationen oder aus dem Netz kopieren oder verbotene Inhalte nutzen, können strafrechtlich sowie zivilrechtlich belangt werden. Zuwiderhandlungen gegen diese Nutzungsordnung können neben dem Entzug der Nutzungsberechtigung schulordnungsrechtliche Maßnahmen zur Folge haben.

20.09.2019 Josef Obermayer, StD. Nicola Tauscher-Meric, StDin. Systembetreuer Systembetreuer Schulleiterin Die Nutzungsordnung hängt im EDV-Raum aus und kann auf der Homepage ([www.bs-ml.de](http://www.bs-ml.de/)) unter *Downloads/Allgemein* eingesehen und heruntergeladen werden

# **Erklärung:**

Am \_\_\_\_\_\_\_\_\_wurde ich in die Nutzungsordnung<sup>1)</sup> für die EDV-Einrichtung mit Internetzugang in der Schule eingewiesen. Die festgelegten Regeln nehme ich zur Kenntnis. Mir ist bekannt, dass die Schule den Datenverkehr protokolliert, durch Stichproben überprüft und dass die Daten i.d.R. nach einem Monat, spätestens jedoch zu Beginn eines jeden neuen Schuljahres gelöscht werden. Sollte ich gegen die Nutzungsregeln verstoßen, muss ich gegebenenfalls mit Schulordnungsmaßnahmen rechnen. Mir ist bekannt, dass der Verstoß gegen gesetzliche Bestimmungen zivil- oder strafrechtliche Folgen nach sich ziehen kann.

 $\_$  . The contribution of the contribution of the contribution of  $\sim$  . The contribution of the contribution of  $\sim$ Name und Klasse Unterschrift der Schülerin/des Schülers

Ort/Datum

Unterschrift der/des Erziehungsberechtigten